# Министерство науки и высшего образования РФ Федеральное государственное автономное образовательное учреждение высшего образования «СИБИРСКИЙ ФЕДЕРАЛЬНЫЙ УНИВЕРСИТЕТ»

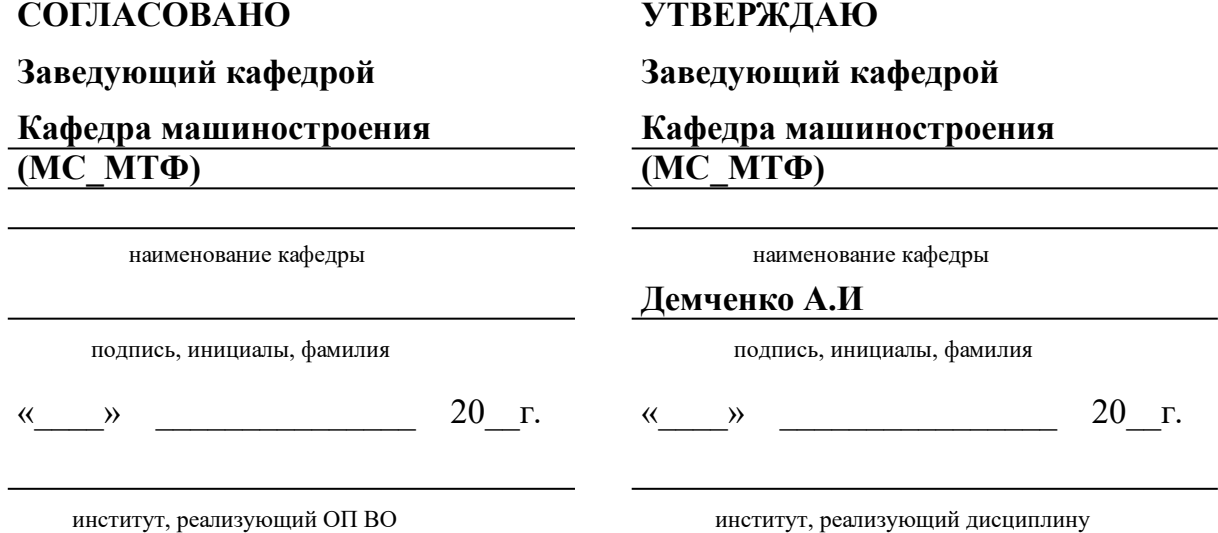

# **РАБОЧАЯ ПРОГРАММА ДИСЦИПЛИНЫ ВВЕДЕНИЕ В ИНЖЕНЕРНУЮ ДЕЯТЕЛЬНОСТЬ**

Дисциплина Б1.Б.13 Введение в инженерную деятельность

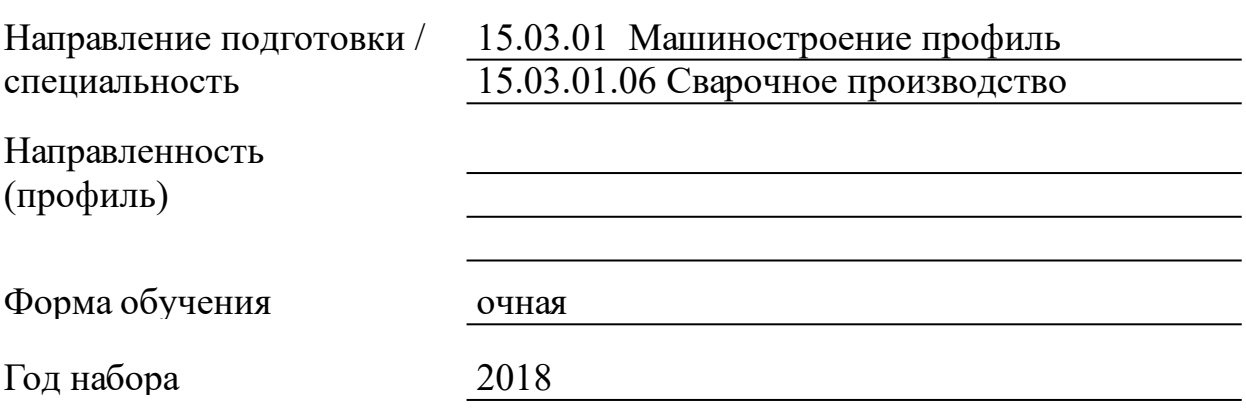

Красноярск 2021

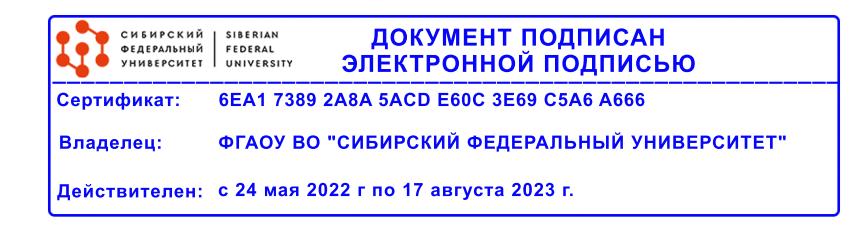

# **РАБОЧАЯ ПРОГРАММА ДИСЦИПЛИНЫ**

составлена в соответствии с Федеральным государственным образовательным стандартом высшего образования по укрупненной группе

150000 «МАШИНОСТРОЕНИЕ»

Направление подготовки /специальность (профиль/специализация)

Направление 15.03.01 Машиностроение профиль 15.03.01.06 Сварочное производство

Программу составили

#### **1 Цели и задачи изучения дисциплины**

1.1 Цель преподавания дисциплины

Целью изучения дисциплины является: ознакомление студентов с основами инженерной деятельности, получении ими опыта создания инженерных продуктов и подготовке к разработке более сложных продуктов, процессов и систем в области сварочного производства.

1.2 Задачи изучения дисциплины

– вызвать интерес к инженерному делу;

– научиться применять полученные дисциплинарные знания на практике;

– развить практические навыки самостоятельной работы по анализу накопленного научного и производственного опыта в области сварочного производства;

– научиться ставить, разрабатывать и решать профильные задачи, принимать участие при внедрении изучаемой и разрабатываемой техники и технологии;

– достижение студентами результатов обучения по программе CDIO (Стандарт 2 CDIO).

1.3 Перечень планируемых результатов обучения по дисциплине (модулю), соотнесенных с планируемыми результатами освоения образовательной программы

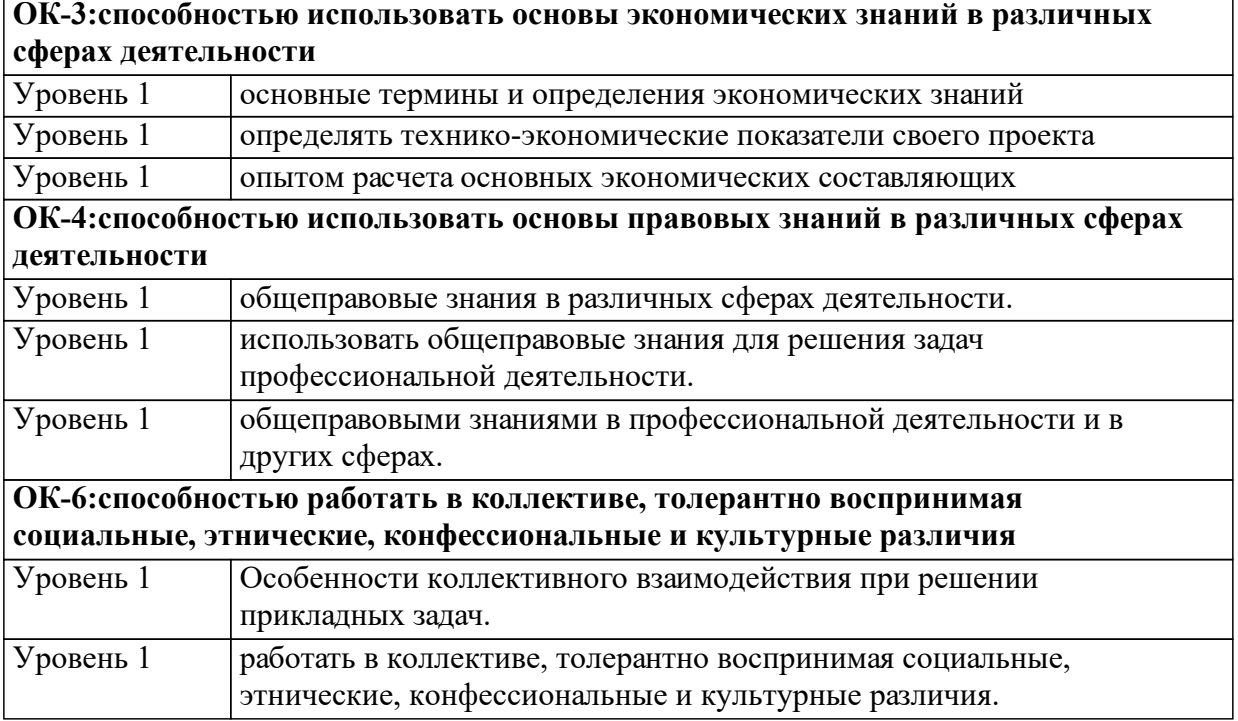

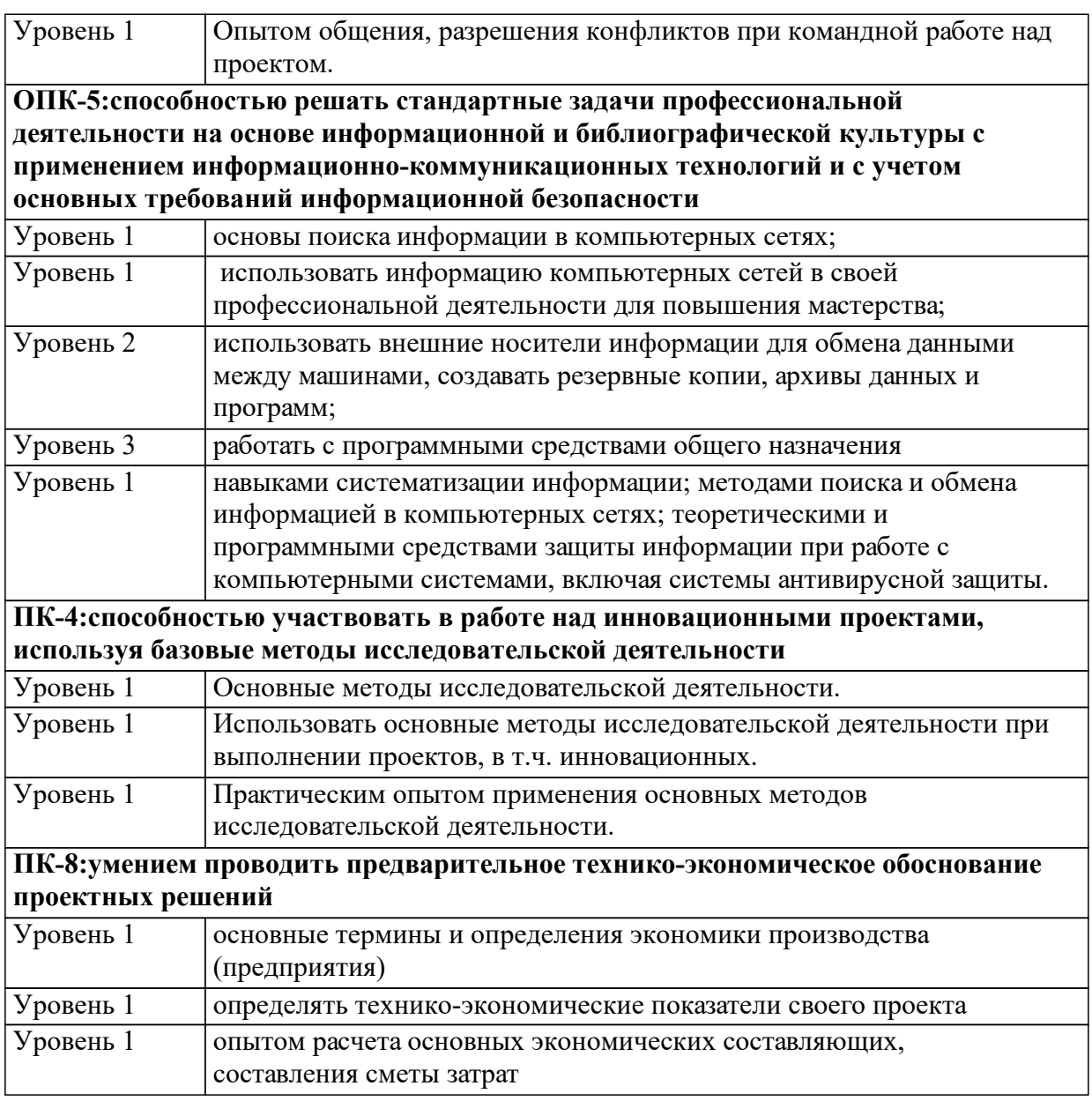

1.4 Место дисциплины (модуля) в структуре образовательной программы

Дисциплина «Введение в инженерную деятельность» является базовой.

Для ее изучения необходимы знания школьного курса математики, физики,

информатики, а также основ проектных технологий. Данная дисциплина

является основной для изучения курсов технология конструкционных

материалов, теоретическая механика и сопротивление материалов, основы

проектирования и т. п.

1.5 Особенности реализации дисциплины Язык реализации дисциплины Русский.

Дисциплина (модуль) реализуется без применения ЭО и ДОТ.

# **2. Объем дисциплины (модуля)**

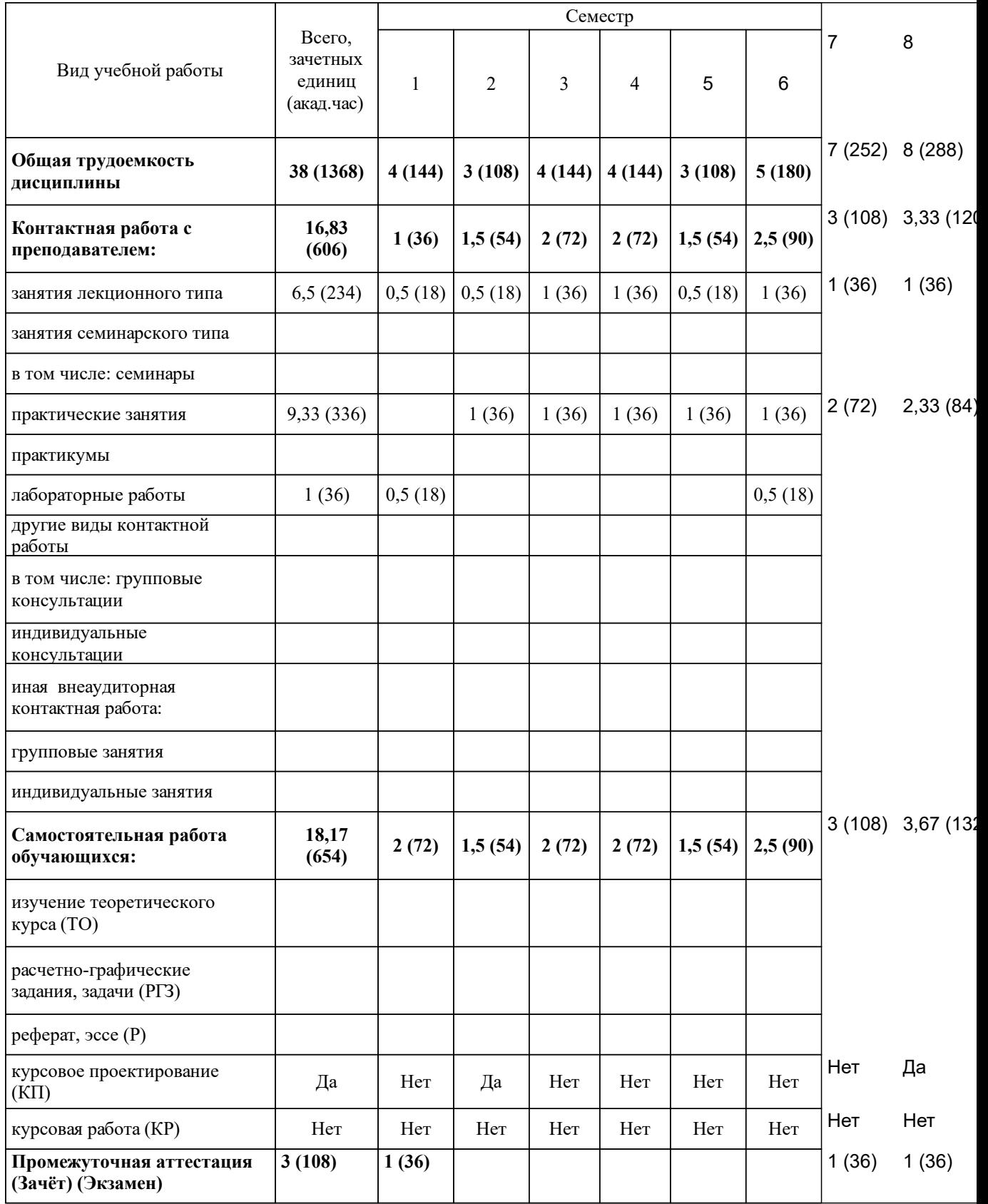

# **3 Содержание дисциплины (модуля)**

# 3.1 Разделы дисциплины и виды занятий (тематический план занятий)

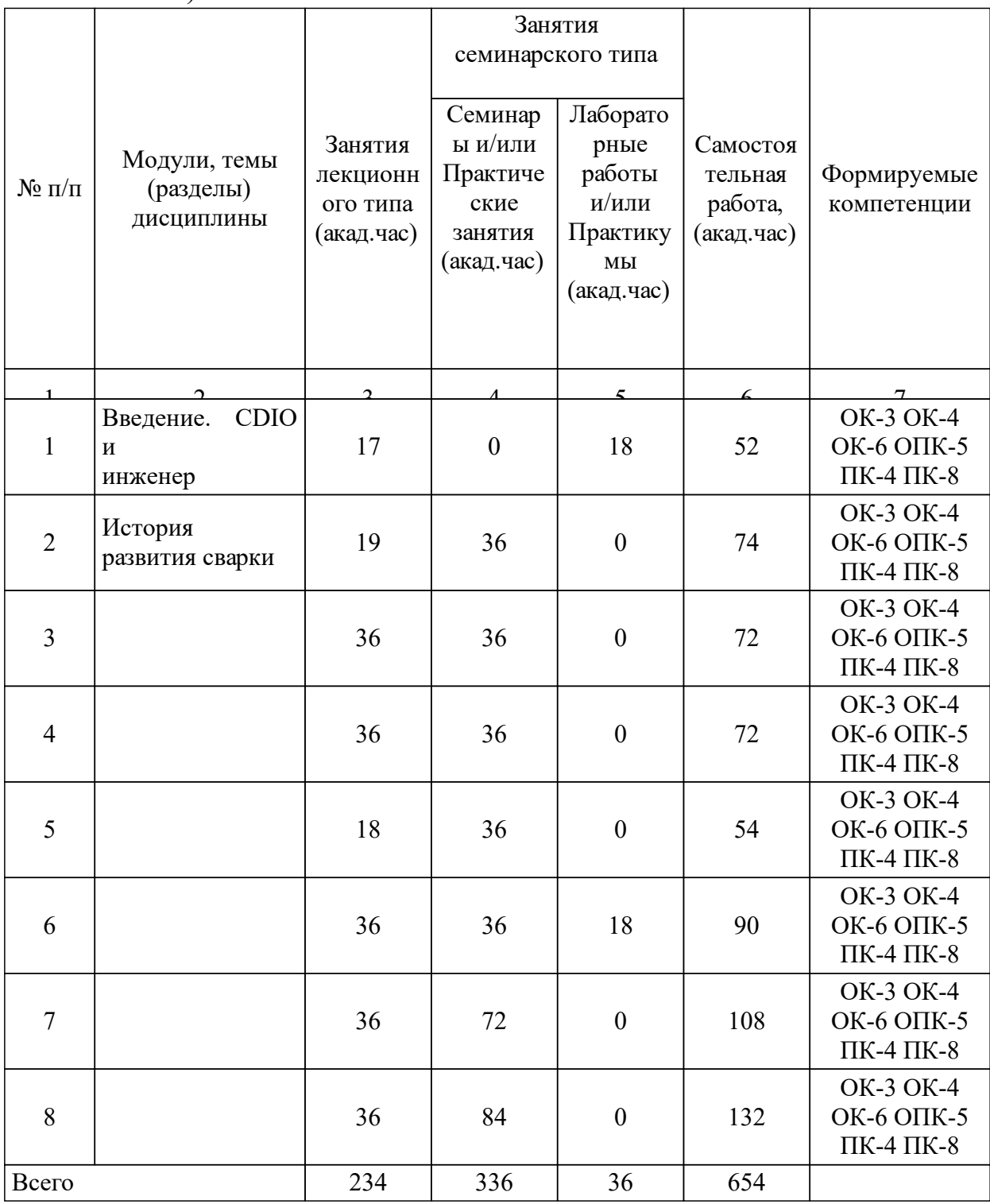

# 3.2 Занятия лекционного типа

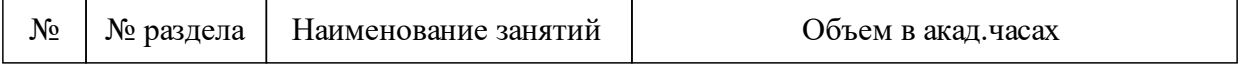

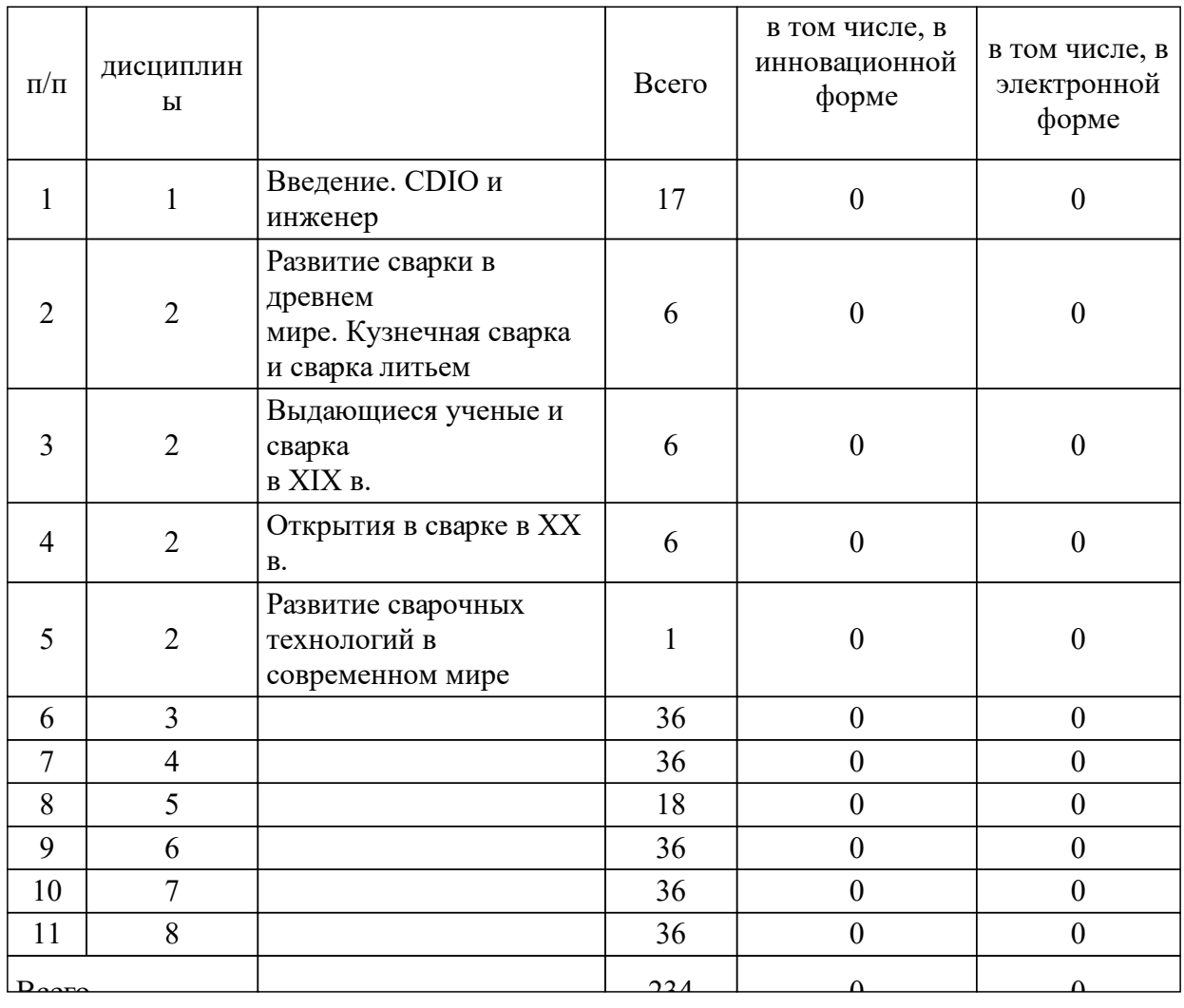

# 3.3 Занятия семинарского типа

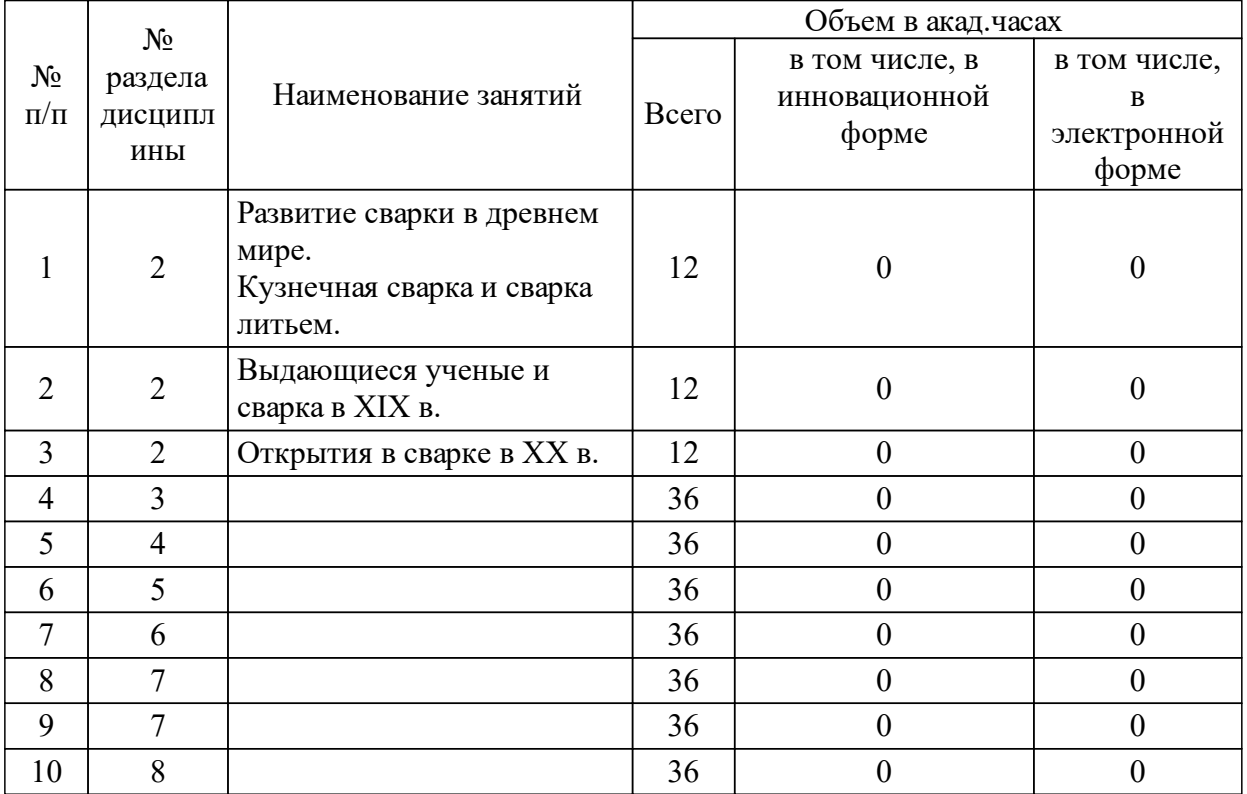

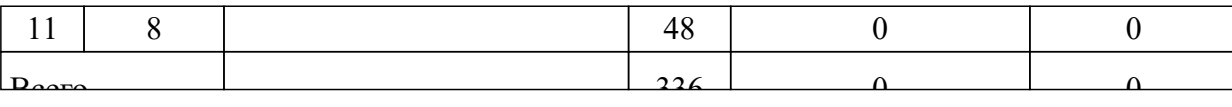

### 3.4 Лабораторные занятия

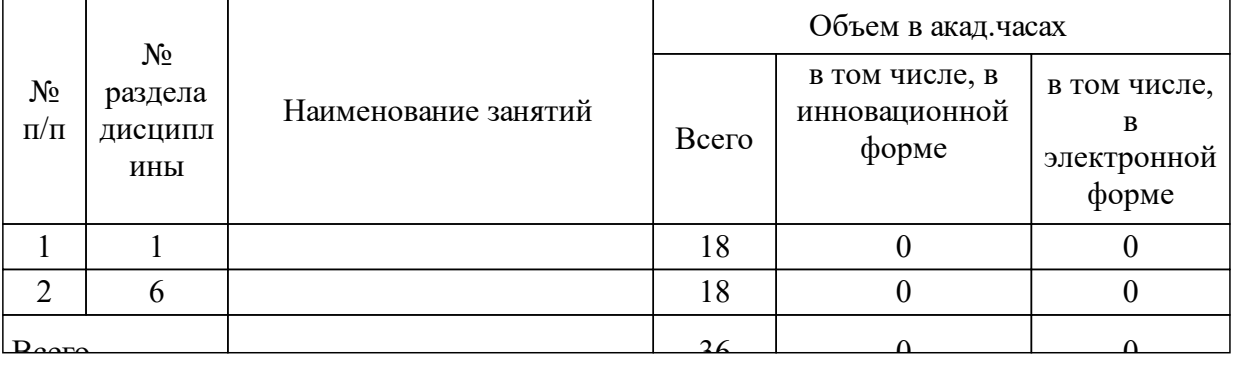

## **5 Фонд оценочных средств для проведения промежуточной аттестации**

Оценочные средства находятся в приложении к рабочим программам дисциплин.

## **6 Перечень основной и дополнительной учебной литературы, необходимой для освоения дисциплины (модуля)**

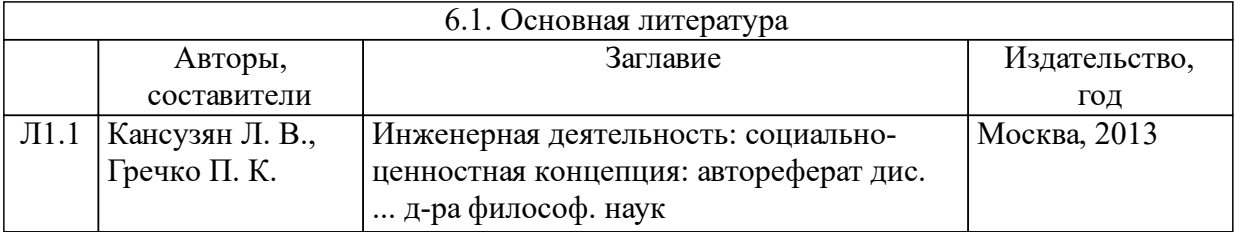

### **8 Методические указания для обучающихся по освоению дисциплины (модуля)**

1) Изучение информации по теме,подготовка к тестовым заданиям

2) Составление и оформление презентации по истории развития сварки, подготовка к ее защите

3) Выполнение игровых заданий

4) Составление и оформление презентации по деятельности инженера-сварщика, подготовка к ее защите. Составление описания проекта.

5) Изучение профильной литературы, просмотр видеофильмов в сети «Интернет», посещение предприятий сварочного производства (ИТС-Сибирь,

Машзавод, СТМ-сервис и др.), подготовка к вопросам по модулю

6) Составление и оформление ПЗ, чертежей, баннера, презентации и других демонстрационных материалов по проектной деятельности, подготовка к защите проекта

# **9 Перечень информационных технологий, используемых при осуществлении образовательного процесса по дисциплине (модулю) (при необходимости)**

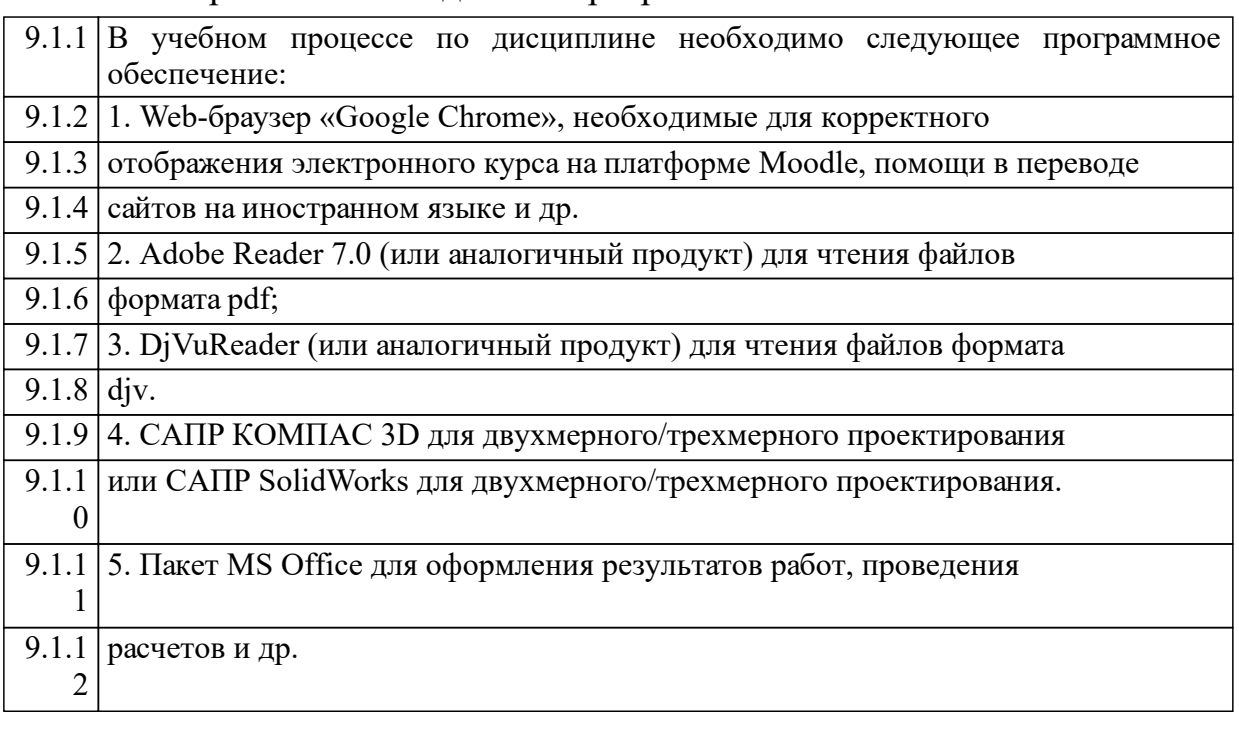

9.1 Перечень необходимого программного обеспечения

#### 9.2 Перечень необходимых информационных справочных систем

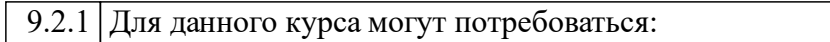

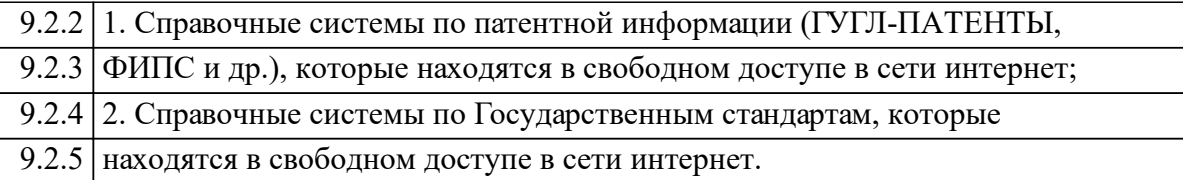

### **10 Материально-техническая база, необходимая для осуществления образовательного процесса по дисциплине (модулю)**

Необходимым для реализации учебного процесса по данной дисциплине является наличие:

− учебных аудиторий для групповой, индивидуальной и командной работы, компьютерных классов с выходом в Интернет и лицензионным программным обеспечением;

− интерактивной доски с проектором.

− проектного пространства: класс (классы) для индивидуальной и групповой проектной работы, оснащенный компьютерами с необходимым программным обеспечением, и доступом в интернет;

− рабочего пространства: рабочие места (мастерские), оснащенные рабочими инструментами коллективного и индивидуального пользования, средствами контроля и измерительными приборами, соответствующие действующим противопожарным правилам и нормам.

Следует обеспечить возможность свободного доступа студентам в данные помещения, в том числе, во внеучебное время.

Помещения для самостоятельной работы обучающихся должны быть оснащены компьютерной техникой с возможностью подключения к сети «Интернет» и обеспечением доступа в электронную информационнообразовательную среду университета.